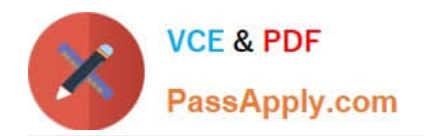

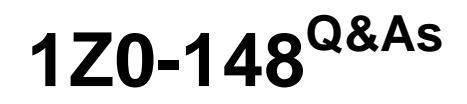

Oracle Database: Advanced PL/SQL

# **Pass Oracle 1Z0-148 Exam with 100% Guarantee**

Free Download Real Questions & Answers **PDF** and **VCE** file from:

**https://www.passapply.com/1z0-148.html**

100% Passing Guarantee 100% Money Back Assurance

Following Questions and Answers are all new published by Oracle Official Exam Center

**C** Instant Download After Purchase

- **83 100% Money Back Guarantee**
- 365 Days Free Update
- 800,000+ Satisfied Customers

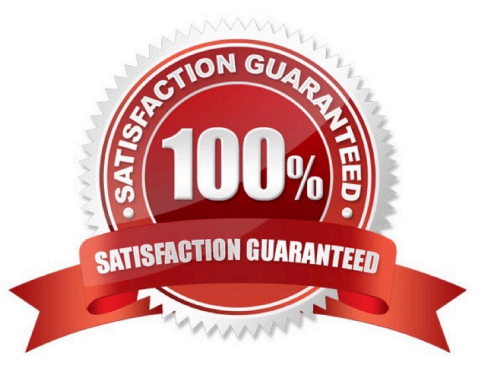

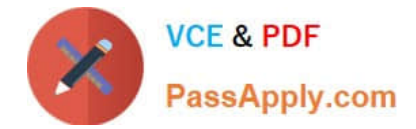

#### **QUESTION 1**

Examine this code:

```
SET SERVEROUTPUT ON
CREATE PROCEDURE hello IS
BEGIN
   DBMS_OUTPUT.PUT_LINE ('Hello, edition 1.');
END hello;
EXEC hello
CREATE EDITION e2;
ALTER SESSION SET EDITION = e2;
EXEC hello
CREATE OR REPLACE PROCEDURE hello IS
BEGIN
   DBMS OUTPUT. PUT LINE ('Hello, edition 2.');
END hello;
\primeEXEC hello
ALTER SESSION SET EDITION = ORASBASE;
EXEC hello
```
Assuming the default edition is ORA\$BASE, what is the result of the last execution of hello?

A. Hello, edition 1. Hello, edition 2.

B. Hello, edition 1.

C. Hello, edition 2.

D. Hello, edition 2.

Hello, edition 1.

E. An exception is raised.

Correct Answer: B

Reference: https://maleshg.wordpress.com/2013/12/24/edition-based-redefinition-allows-multiple-versionsof-plsqlobjects/

#### **QUESTION 2**

Which two are correct when migrating BasicFile LOBs to SecureFile LOBs by DBMS\_REDEFINITION? (Choose two.)

A. Online redefinition can be done only at the table level.

B. Specify only BasicFiles LOB and SecureFiles LOB column names in parameter col\_mapping of

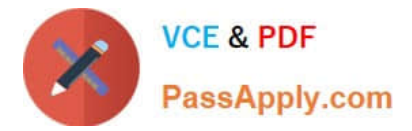

#### DBMS\_REDEFINITION.START\_REDEF\_TABLE.

- C. Set the database initialization parameter db\_securefile to NEVER.
- D. During migration, specify the NOLOGGING storage parameter for any new SecureFiles LOB columns.
- E. Online redefinition is the recommended method for migration of BasicFile LOBs to Secure LOBs.

Correct Answer: BE

#### **QUESTION 3**

Identify the three options which make a PL/SQL function highly suitable for using the RESULT\_CACHE clause in its definition. (Choose three.)

- A. The tables which are read in the function are very frequently updated.
- B. The code in the function performs more write operations on the database when compared to the read operations.
- C. The function has complex business logic depending on more than five tables to compute its return values.
- D. The function involves highly computational logic with minimal or no database access.
- E. The value returned by the function is deterministic for a given set of input parameters.
- F. The logic in the function accesses tables or uses package variables which are modified very rarely.

Correct Answer: DEF

#### **QUESTION 4**

You created a PL/SQL function with the RESULT\_CACHE clause, which calculates a percentage of total

marks for each student by querying the MARKS table.

Under which two circumstances will the cache for this function not be used and the function body be

executed instead?

A. When a user fixes incorrect marks for a student, with an update to the MARKS table, and then executes the function in the same session

- B. When the amount of memory allocated for the result cache is increased
- C. When the function is executed in a session frequently with the same parameter value
- D. When the database administrator disables the result cache during ongoing application patching
- E. When the maximum amount of server result cache memory that can be used for a single result is set to

0.

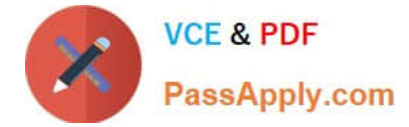

Correct Answer: DE

### **QUESTION 5**

Examine this function: Execute the query:

## CREATE FUNCTION remap schema RETURN CLOB IS h NUMBER:

th NUMBER:

doc CLOB:

**BEGIN** 

```
h := DBMS METADATA.OPEN ("TABLE)
  DBMS METADATA SET FILTER (h. 'SCHEMA', 'SCOTT');
  DBMS METADATA.SET FILTER (h. 'NAME', 'EMP');
  th: = DBMS METADATA.ADD TRANSFORM (h. 'MODIFY');
  DBMS METADATA.SET REMAP PARAM (th. 'REMAP SCHEMA', 'SCOTT', NULL);
  DBMS METADATA.SET REMAP PARAM (th. 'REMAP TABLESPACE', 'USERS',
'SYSAUX'):
  th: = DBMS METADATA.ADD TRANSFORM (h. 'DDL');
  DBMS METADATA.SET TRANSFORM PARAM (th. 'SEGMENT ATTRIBUTES',
FALSE):
  doc := DBMS METADATA.FETCH CLOB (h);
  DBMS METADATA.CLOSE (h);
  RETURN doc:
```
ENS remap schema:

SELECT remap\_schema FROM dual;

Which is the correct output from the query?

A. CREATE TABLE "EMP" ("EMPNO" NUMBER (4,0), "ENAME" VARCHAR2 (10), "JOB" VARCHAR2 (9), "MGR" NUMBER (4,0), "HIREDATE" DATE, "SAL" NUMBER (7,2) , "COMM" NUMBER (7,2), "DEPTNO" NUMBER (2,0), CONSTRAINT "PK\_EMP" PRIMARY KEY ("EMPNO") USING INDEX PCTFREE 10 INITRANS 2 MAXTRANS 255 STORAGE (INITIAL 65536 NEXT 1048576 MINEXTENTS 1 MAXEXTENTS 2147483645 PCTINCREASE 0 FREELISTS 1 FREELIST GROUPS 1 BUFFER\_POOL DEFAULT FLASH\_CACHE DEFAULT CELL\_FLASH\_CACHE DEFAULT) TABLESPACE "USERS" ENABLE, CONSTRAINT "FK\_DEPTNO" FOREIGN KEY ("DEPTNO") REFERENCES "DEPT" ("DEPTNO") ENABLE ) SEGMENT CREATION IMMEDIATE PCTFREE 10 PCTUSED 40 INITRANS 1 MAXTRANS 255 NOCOMPRESS LOGGING STORAGE (INITIAL 65536 NEXT 1048576 MINEXTENTS 1 MAXEXTENTS 2147483645 PCTINCREASE 0 FREELISTS 1 FREELIST GROUPS 1 BUFFER\_POOL DEFAULT FLASH\_CACHE DEFAULT CELL\_FLASH\_CACHE DEFAULT) TABLESPACE "USERS"

B. CREATE TABLE "EMP" ("EMPNO" NUMBER (4, 0), "ENAME" VARCHAR2 (10), "JOB" VARCHAR2 (9), "MGR" NUMBER (4, 0), "HIREDATE" DATE, "SAL" NUMBER (7, 2), "COMM" NUMBER (7, 2), "DEPTNO" NUMBER (2, 0), CONSTRAINT "PK\_EMP" PRIMARY KEY ("EMPNO") USING INDEX ENABLE, CONSTRAINT "FK\_DEPTNO" FOREIGN KEY ("DEPTNO") REFERENCES "DEPT" ("DEPTNO") ENABLE)

C. CREATE TABLE "SCOTT". "EMP" ("EMPNO" NUMBER (4, 0), "ENAME" VARCHAR2 (10), "JOB" VARCHAR2

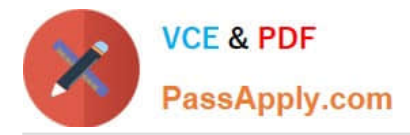

(9), "MGR" NUMBER (4, 0), "HIREDATE" DATE, "SAL" NUMBER (7, 2), "COMM" NUMBER (7, 2), "DEPTNO" NUMBER (2, 0), CONSTRAINT "PK\_EMP" PRIMARY KEY ("EMPNO")

USING INDEX ENABLE,

CONSTRAINT "FK\_DEPTNO" FOREIGN KEY ("DEPTNO")

REFERENCES "DEPT" ("DEPTNO") ENABLE)

D. CREATE TABLE "EMP" ("EMPNO" NUMBER (4,0), "ENAME" VARCHAR2 (10), "JOB" VARCHAR2 (9), "MGR" NUMBER (4,0), "HIREDATE" DATE, "SAL" NUMBER (7, 2) , "COMM" NUMBER (7, 2), "DEPTNO" NUMBER (2,0), CONSTRAINT "PK\_EMP" PRIMARY KEY ("EMPNO") USING INDEX PCTFREE 10 INITRANS 2 MAXTRANS 255 STORAGE (INITIAL 65536 NEXT 1048576 MINEXTENTS 1 MAXEXTENTS 2147483645 PCTINCREASE 0 FREELISTS 1 FREELIST GROUPS 1 BUFFER\_POOL DEFAULT FLASH\_CACHE DEFAULT CELL\_FLASH\_CACHE DEFAULT) TABLESPACE "SYSAUX" ENABLE, CONSTRAINT "FK\_DEPTNO" FOREIGN KEY ("DEPTNO") REFERENCES "DEPT" ("DEPTNO") ENABLE ) SEGMENT CREATION IMMEDIATE PCTFREE 10 PCTUSED 40 INITRANS 1 MAXTRANS 255 NOCOMPRESS LOGGING STORAGE (INITIAL 65536 NEXT 1048576 MINEXTENTS 1 MAXEXTENTS 2147483645 PCTINCREASE 0 FREELISTS 1 FREELIST GROUPS 1 BUFFER\_POOL DEFAULT FLASH\_CACHE DEFAULT CELL\_FLASH\_CACHE DEFAULT) TABLESPACE "SYSAUX"

Correct Answer: B

[1Z0-148 PDF Dumps](https://www.passapply.com/1z0-148.html) [1Z0-148 VCE Dumps](https://www.passapply.com/1z0-148.html) [1Z0-148 Practice Test](https://www.passapply.com/1z0-148.html)